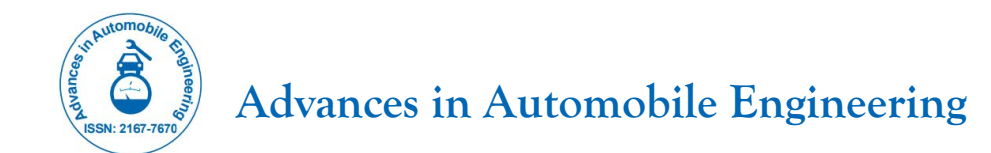

# **Programming of Motions and Sequences for an Industrial Robot**

## **Karthik Nagothi\***

*Department of Automobile Engineering, Delhi University, Delhi, India*

# **DESCRIPTION**

The programming of motions and arrangements for an industrial robot is usually done by connecting the robot controller to a laptop, desktop computer, or internal network.

A robot and a group of machines or peripherals are denoted as a "work cell" or "cell." A distinctive cell might comprise a parts feeder, a molding machine, and a robot. The several machines are "integrated" and controlled by a single computer or PLC. The robot's interactions with other machines in the cell must be involuntary, both with respect to their locations in the cell and coordinating with them.

#### **Software**

The computer is connected with parallel interface software. The use of a computer significantly shortens the programming process. Particular robot software is run either on the robot controller or on the computer or both, depending on the system design.

There are two basic units that need to be imparted (or programmed): positional data and procedure. For example, in a mission to move a screw from a feeder to a dump, the positions of the feeder and the dump must first be trained or programmed. Then the procedure to get the screw from the feeder to the hole must be programmed along with any I/O involved, for example, a signal to indicate when the screw is in the feeder ready to be picked up. The purpose of the robot software is to facilitate both of these programming tasks.

Positional instructions the robot can be focused on the required position by using GUI or text-based commands in which the essential XYZ position may be identified and revised.

### **Teach pendant**

Robot positions can be taught via a communicating pendant. This is a handheld regulator and programming unit. The common types of such units are those that have the ability to physically send the robot to a desired position, or "inch" or "jog" to adjust a position. They also have a reason to change the speed

since a low speed is usually required for careful positioning or while test-running through a new or modified routine. A large emergency stop button is usually included as well. Usually, once the robot has been automated, there is no more use for the communicating pendant. All communication pendants are furnished with a 3-position dead man switch. In the guide mode, it allows the robot to transfer only when it is in the middle position (partially pressed). If it is fully pressed in or completely released, the robot stops. This value of operation allows normal reflexes to be used to raise safety. This is a method offered by many robot constructors. In this method, one operator holds the robot's exploiter while another person enters a command which de-energizes the robot, causing it to go into limp. The operator then transfers the robot by hand to the required locations and/or along a required pathway while the software logs these positions into memory. The database can later run the robot to these locations or along an educated path. This technique is popular for tasks such as paint spraying.

Offline software design is where the entire cell, the robot, and all the technologies or instruments in the workspace are plotted graphically. The robot can then be moved on screen and the process simulated. A robotics emulator is used to create embedded applications for a robot without being dependent on the physical operation of the robot arm and end effector. The benefits of robotics simulation are that it avoids time in the design of robotics applications. It can also raise the level of safety associated with robotic equipment since various "what if" scenarios can be strained and verified before the system is initiated. Robot simulation software provides a platform to teach, test, run, and debug programme that have been written in a variety of programming languages.

#### **Robotics simulator**

Robot simulation tools permit robotics programme to be accessibly written and debugged off-line with the final type of the programme tested on an actual robot. The capability to show the behavior of a robotic system in a virtual domain allows for a variety of devices, strategies, arrangements, and controllers to be soothed and verified before being applied to a "real world" system. Robotics simulators have the capability to provide real-

**Correspondence to:** Dr. Karthik Nagothi, Department of Automobile Engineering, Delhi University, Delhi, India, E-mail: karthiknagothi@gmail.com

**Received:** 02-Jan-2021, Manuscript No. aae-22-44211; **Editor assigned:** 06-Jan-2022, PreQC No. aae-22-44211 (PQ); **Reviewed:** 20-Jan-2022, QC No. aae-22-44211; **Revised:** 27-Jan-2022, Manuscript No. aae-22-44211 (R); **Published:** 03-Feb-2022, DOI: 10.35248/2167-7670.1000181.

**Citation:** Nagothi K (2022) Programming of Motions and Sequences for an Industrial Robot. Adv Automob Eng. 11: 181.

**Copyright:** © 2022 Nagothi K. This is an open-access article distributed under the terms of the Creative Commons Attribution License, which permits unrestricted use, distribution, and reproduction in any medium, provided the original author and source are credited.

#### **Nagothi K**

time calculations of the pretend motion of an industrial robot using both geometric modeling and kinematics modeling.

Manufacturing self-governing robot programming tools are a moderately new but flexible way to programme robot presentations. Using a graphical operator interface, the software design is done via drag and drop of predefined template/ building blocks. They often feature the implementation of simulations to estimate the feasibility and offline programming in grouping. If the system is able to assemble and upload native robot code to the robot organizer, the user does not have to learn each manufacturer's exclusive language. Therefore, this method could be an important step in regulating programming methods.